Vista 3 PDF

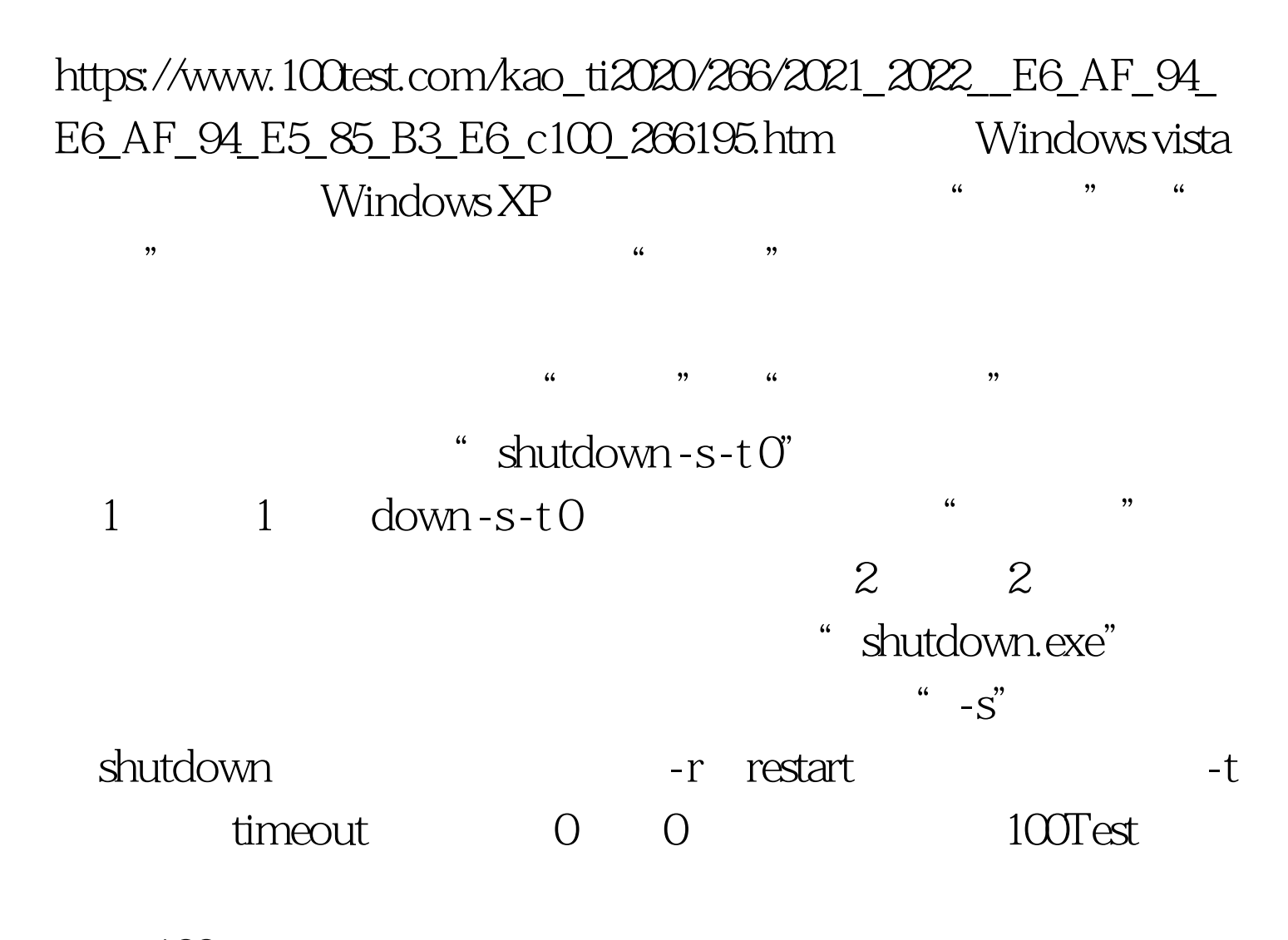

www.100test.com